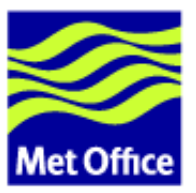

# **Fortran coding standard for FCM**

Last updated: 28 November 2006

Met Office FitzRoy Road, Exeter Devon, EX1 3PB United Kingdom

© Crown copyright 2006. All rights reserved.

Questions regarding this document or permissions to quote from it should be directed to the IPR Manager.

## **Contents**

Main contents:

- 1. [Introduction](#page-0-0)
- 2. [Programming Fortran for the FCM build system](#page-0-1)
	- **•** [General](#page-0-2)
	- [Use of C pre-processor](#page-5-0)
- 3. [Programming Fortran in general](#page-5-1)
	- [Layout and formatting](#page-5-2)
	- [Style](#page-6-0)
	- [Fortran features](#page-8-0)
- 4. [Program templates](#page-10-0)

# <span id="page-0-0"></span>**1. Introduction**

Fortran is the standard programming language at the Met Office for developing scientific and research applications, in particular, for programs running on the supercomputers. This document describes some guidelines that should be followed by developers when writing Fortran code, especially for code in systems hosted by FCM.

## <span id="page-0-1"></span>**2. Programming Fortran for the FCM build system**

### <span id="page-0-2"></span>**2.1 General**

To get the most out of the FCM build system, you should follow these guidelines when you develop your code:

1. Each source file should contain one and no more than one top level program unit, (such as a PROGRAM, a standalone SUBROUTINE/FUNCTION or a MODULE). All top level standalone program units in a source tree should be uniquely named. ("Top level" means a standalone program unit that is compilable independently, i.e. this rule does not restrict the naming and placements of sub-programs in a CONTAINS section.) FCM may fail to set up the dependency tree of your source correctly if you do not follow this rule.

A clash of program unit names happens most often when you have multiple versions of the same program unit in the same source tree. You should design your code to avoid this situation. If it is not possible to do so, you may have to use a pre-processor to ensure that there is only one copy of each program unit in the source tree. Another situation where clashes of program unit names may occur is when you are developing code that is shared between several projects. In this case, you may want to agree with the other projects a naming convention to define a unique namespace for program units in each project. (E.g. some projects at the Met Office have adopted a naming convention such that all shared program units in a project are named with a unique prefix.)

- 2. All code should be written using the free source form. (At Fortran 95, the free source form can have a maximum of 132 characters per line, and up to 39 continuations in a Fortran statement.) The fixed source form is obsolete, and is not supported by the interface file generators used by FCM.
- 3. An interface should be provided when calling a SUBROUTINE or a FUNCTION. Not only is this considered good practice, it also allows FCM to determine the dependency relationship of your source files. An interface can be provided in these ways:

#### **Internal sub-program**

Place sub-programs in the CONTAINS section of a standalone program unit. There are two advantages for this approach. Firstly, the sub-programs will get an automatic interface when the container program unit is compiled. Secondly, it should be easier for the compiler to provide optimisation when the sub-programs are internal to the caller. The disadvantage of this approach is that the sub-programs are local to the caller, and so they cannot be called by other program units. Therefore, this approach is only suitable for small sub-programs local to a particular program unit.

Note: One way to share a sub-program unit between several top level program units is to make use of the Fortran INCLUDE statement. You can write the sub-program unit in a separate file and place it in the CONTAINS section of different program units using INCLUDE statements. The disadvantage of this approach is that when the program is compiled, a copy of the sub-program unit will be embedded within each of the top level program units. This may lead to an increase in size of the executable, and so this approach is still only suitable for small sub-programs local to a small number of program units.

Example:

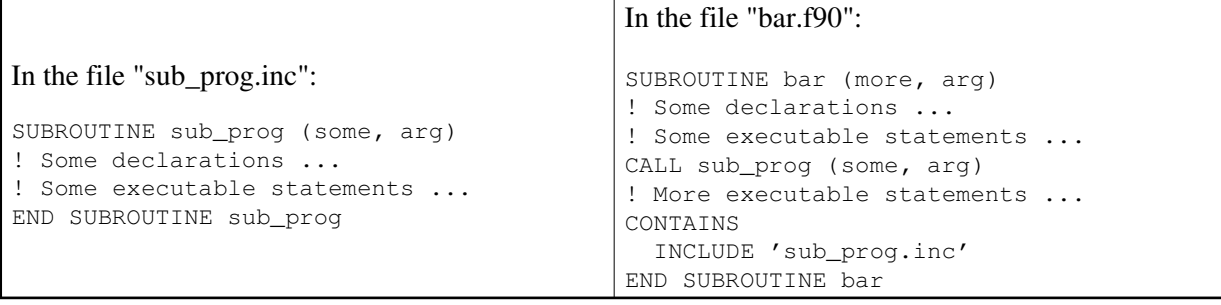

#### **Module procedures**

Place sub-programs in the CONTAINS section of a MODULE. Again, the sub-programs will have automatic interfaces when the MODULE is compiled. If you give the sub-programs the PUBLIC attribute (which is the default), you will be able to call them from anywhere using the current MODULE. You will also gain all the advantages offered by a MODULE. (E.g. a MODULE will allow you to design your code in a more object-oriented manner.) However, MODULE dependency can have an impact on the efficiency of incremental compilations. For example, if you modify items that are local to the MODULE, it is very difficult for the build system to detect that your change does not affect program units using the MODULE, so the build system will end up compiling the MODULE and all the program units that use it.

Example:

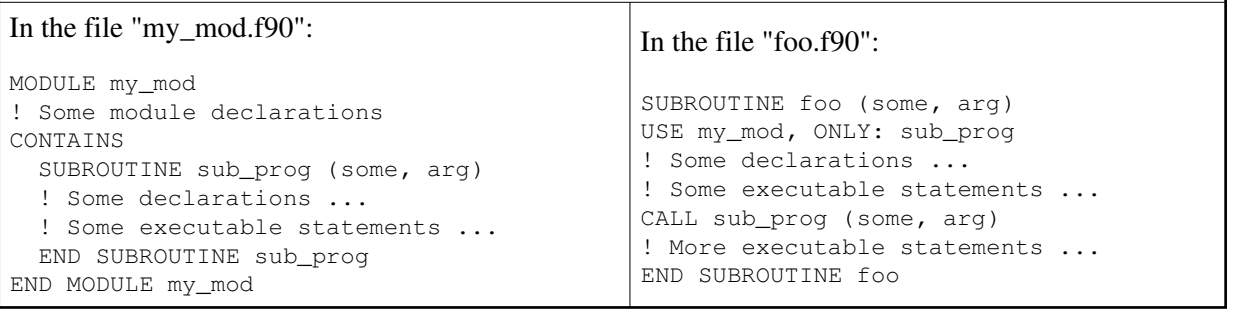

#### **Interface files**

For each source file containing a standalone SUBROUTINE or FUNCTION, FCM generates a file containing the interface of the SUBROUTINE or FUNCTION. By default, the generated file is named after the original source file, but with the file extension replaced by "\*.interface". In the specification section of the caller routine, you will then be able to declare the interface using a Fortran INCLUDE statement to include the interface file. This type of INCLUDE statement is detected automatically by FCM, which will use it to set up the dependency tree.

The advantage of using an interface file is that the caller is now dependent on the interface file, rather than the SUBROUTINE or FUNCTION itself. If you change the SUBROUTINE or FUNCTION without modifying its interface, the build system will not re-compile the caller in incremental build, (but it will be intelligent enough to re-link the executable with the updated object).

Note: By default, an interface file is named after the original source file. Bearing this in mind, it is worth noting that file names in a Unix/Linux system are case-sensitive, and so the interface file name declared by your INCLUDE statement is also case sensitive. If you use an incorrect case in the INCLUDE statement, the dependency tree will be set up incorrectly and the compilation will fail. Another problem is that if you do not name your file after the program unit, the dependency tree will be wrong. To avoid this problem, it is recommended that all source files are named in lower case after the program units they contain. (Alternatively, you can use the TOOL::INTERFACE option in the FCM build configuration file to allow you to alter the default behaviour so that the interface file is named after the "program" unit in lowercase. We may alter FCM in the future so that this will become the default. In the mean time, it is highly recommended that you use this option and design your new code accordingly.)

Example:

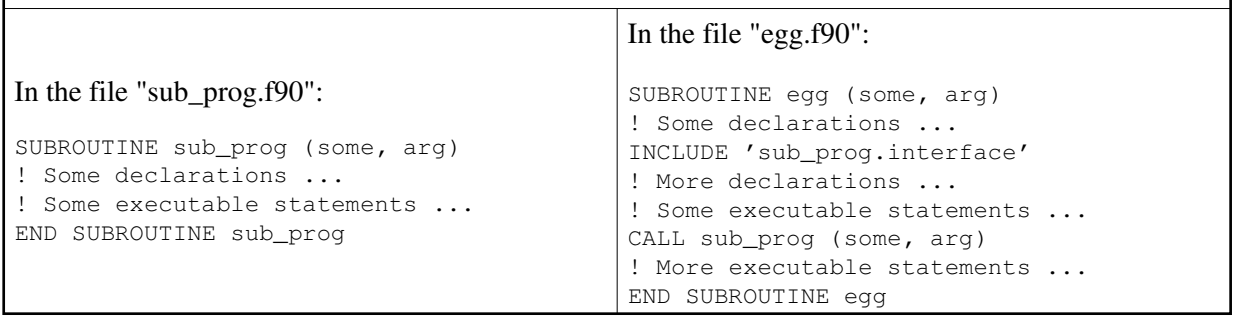

#### **Interfaces in a module**

There is also a half-way house approach between the second and the third options. You can have a dedicated MODULE where a large number of INCLUDE interface file statements are placed. Other program units get their interfaces by importing from this MODULE. A major disadvantage of this approach is that the sub-programs with their interfaces declared within this MODULE will not be able to call any other sub-programs declared within the same MODULE, as it will run into a cyclic dependency problem. Another disadvantage is that if an interface changes, the MODULE and all program units depending on the MODULE will have to be re-compiled, even though the change may be unrelated to some or all of these program units. For these reasons, this approach is only good if you have a bundle of sub-programs that have relatively stable interfaces and are very much independent of one another.

Note: a similar approach can be useful when you have a library of legacy or external code. In this situation, you will simply declare the interfaces for all the library sub-programs in the MODULE. Any programs that call sub-programs within the library can then import their interfaces by using the MODULE.

Example:

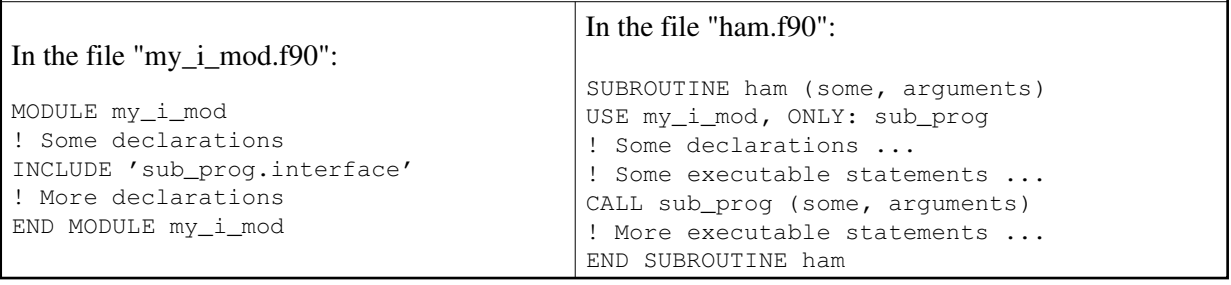

FCM also supports the use of a "! DEPENDS ON" directive for users to specify a dependency from within a source file. This feature is documented in the Further dependency features sub-section of the FCM user guide. However, it is worth noting that this method is only included in FCM to support legacy code. It is not a feature recommended for new code, and its use should be gradually phased out from existing code.

4. Arguments and local variables should be declared in different statements. It makes your declaration clearer, and it is friendlier to the interface file generator.

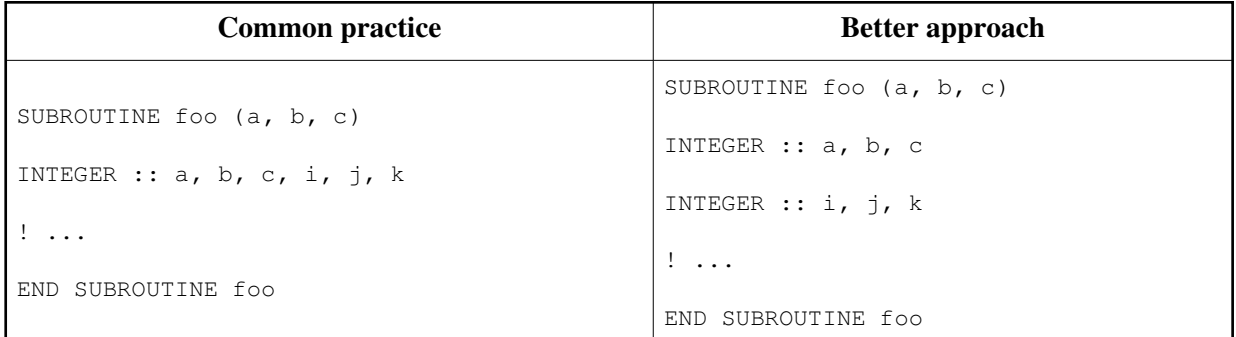

- 5. Use the ONLY clause in a USE <module> statement to declare all imported symbols (i.e. parameters, variables, functions, subroutines, etc). This makes it easier to locate the source of each symbol, and avoids unintentional access to other PUBLIC symbols within the MODULE. It is also friendlier to the compiler and the interface file generator, as they will not have to import modules and symbols that are unnecessary.
- 6. In its default settings, FCM recognises the following file extensions as Fortran free format source files:
	- \*.f90, \*.f95: regular Fortran free format source files
	- \*.F90, \*.F95: Fortran free format source files that require pre-processing

• \*.inc: INCLUDE files that can be added to a regular Fortran free format source file with a Fortran INCLUDE statement

### <span id="page-5-0"></span>**2.2 Use of C pre-processor with Fortran**

We do not recommend the use of C pre-processor with Fortran. However, it is acknowledged that there are some situations when it is necessary to pre-process Fortran code. FCM supports pre-processing in two ways. Pre-processing can be left to the compiler or it can be done in a separate early stage of the build process. A separate pre-process stage can be useful if pre-processing changes any of the following in a program unit:

- its name
- its calling interface
- its dependencies

However, using a separate pre-process stage is not the best way of working, as it adds an overhead to the build process. If your code requires pre-processing, you should try to design it to avoid changes in the above.

In practice, the only reasonable use of C pre-processor with Fortran is for code selection. For example, pre-processing is useful for isolating machine specific libraries or instructions, where it may be appropriate to use inline alternatives for small sections of code. Another example is when multiple versions of the same procedure exist in the source tree and you need to use the pre-processor to select the correct version for your build.

Avoid using the C pre-processor for code inclusion, as you should be able to do the same via the Fortran INCLUDE statement. You should also avoid embedding pre-processor macros within the continuations of a Fortran statement, as it can make your code very confusing.

## <span id="page-5-1"></span>**3. Programming Fortran in general**

The guidelines in this section are recommended practices for programming Fortran in general. These are guidelines you should try to adhere to when you are developing new code. If you are modifying existing code, you should adhere to its existing standard and style where possible. If you want to change its standard and style, you should seek prior agreements with the owner and the usual developers of the code. Where possible, you should try to maintain the same layout and style within a source file, and preferably, within all the source code in a particular project.

When reading these guidelines, it is assumed that you already have a good understanding of modern Fortran terminology. It is understood that these guidelines may not cover every aspect of your work. In such cases, you will be a winner if you use a bit of common sense, and always bearing in mind that some other people may have to maintain the code in the future.

Always test your code before releasing it. Do not ignore compiler warnings, as they may point you to potential problems.

## <span id="page-5-2"></span>**3.1 Layout and formatting**

The following is a list of recommended practices for layout and formatting when you write code in Fortran.

- Indent blocks by 2 characters. Where possible, comments should be indented with the code within a block.
- Use space and blank lines where appropriate to format your code to improve readability. (Use genuine spaces but avoid using tabs, as the "tab" character is not in the Fortran character set.) In the following example, the code on the right hand side is preferred:

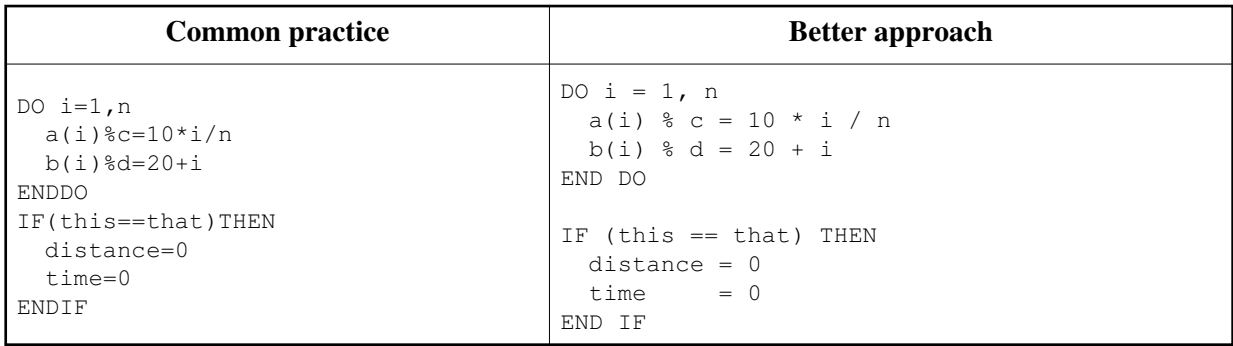

- Try to confine your line width to 80 characters, so that your code can be printed easily on A4 paper.
- Line up your statements, where appropriate, to improve readability. For example:

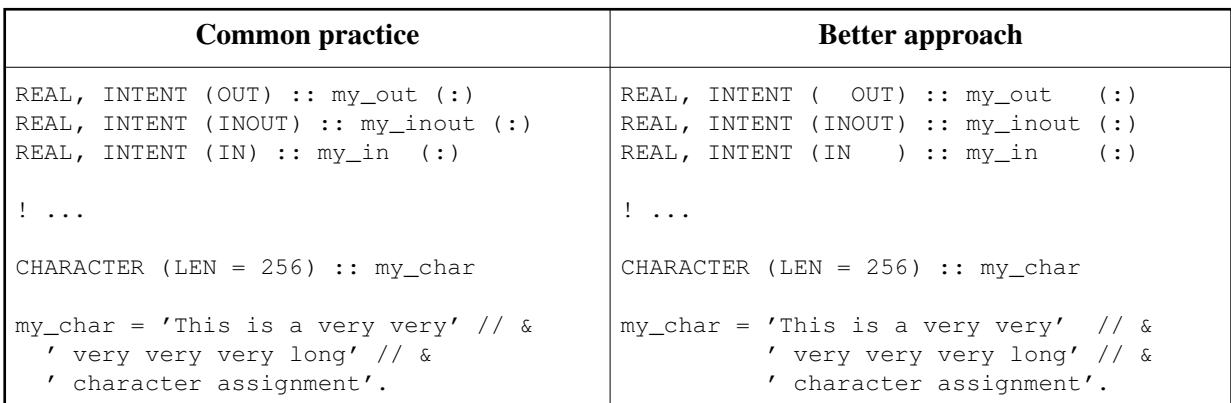

- Short and simple Fortran statements are easier to read and understand than long and complex ones. Where possible, avoid using continuation lines in a statement.
- Avoid putting multiple statements on the same line. It is not good for readability.

### <span id="page-6-0"></span>**3.2 Style**

The following is a list of recommended styles when you write code in Fortran.

- New code should be written using Fortran 95 syntax. Avoid unportable vendor/compiler extensions. Avoid Fortran 2003 features for the moment, as they will not become widely available in the near future. (Having said that, there is no harm in designing your code with the future in mind. For example, if there is a feature that is not in Fortran 95 and you know that it is in Fortran 2003, you may want to write your Fortran 95 code to make it easier for the future upgrade.)
- Write your program in UK English, unless you have a very good reason for not doing so. Write your comments in simple UK English and name your program units and variables based on sensible UK English words, bearing in mind that your code may be read by people who are not proficient English speakers.
- When naming your variables and program units, always bear in mind that Fortran is a case-insensitive language. (E.g. EditOrExit is the same as EditorExit.)
- Use only characters in the Fortran character set. In particular, accent characters and tabs are not allowed in code, although they are usually OK in comments. If your editor inserts tabs automatically, you should configure it to switch off the functionality when you are editing Fortran source files.
- Although Fortran has no reserved keywords, you should avoid naming your program units and variables with names that match an intrinsic FUNCTION or SUBROUTINE. Similarly, you should avoid naming your program units and variables with names that match a "keyword" in a Fortran statement.
- Be generous with comments. State the reason for doing something, instead of repeating the Fortran logic in words.
- To improve readability, write your program in mainly lower case characters. Writing a program in mainly lower case also means that you will not have to use the Shift/Caps Lock keys often. There is a

lot of debate on using upper/lower cases in a case insensitive language such as Fortran. There is no right or wrong, but people have adopted the different approaches over time, each has its own merit. If you are starting a new project, you should choose a suitable option and stick to it. Otherwise, you should stick with the style in the existing code. Some options are listed here:

- The ALL CAPS Fortran keywords approach, like most of the examples in this document, where all Fortran keywords and intrinsic procedures are written in ALL CAPS. This approach has the advantage that Fortran keywords stand out, but it does increase how often the Shift/Caps Lock key is used. Programmers who are used to some other programming languages may also find it difficult to read a program with a lot of upper case characters.
- The Title Case Fortran keywords approach, where all Fortran keywords are written with an initial capital case letter.
- The sentence case approach, where only the initial character in a Fortran statements is written in capital case letter, like a normal sentence.
- The all lower case approach, where all Fortran keywords are written in lower case letters.
- $\circ$  Some people have also proposed a variable naming convention where local variables start with an initial lower case letter, private module level variables with an initial capital case letter and public module variables written in all caps. However, this approach has been seen by many as too restrictive, and so its use has not been widely spread.
- Use the new and clearer syntax for LOGICAL comparisons, i.e.:
	- $\circ$  = instead of .EQ.
	- $\circ$  /= instead of .NE.
	- $\circ$  > instead of .GT.
	- $\circ$  < instead of .LT.
	- $\circ$   $\geq$  instead of .GE.
	- $\circ$   $\leq$  instead of .LE.
- Where appropriate, simplify your LOGICAL assignments, for example:

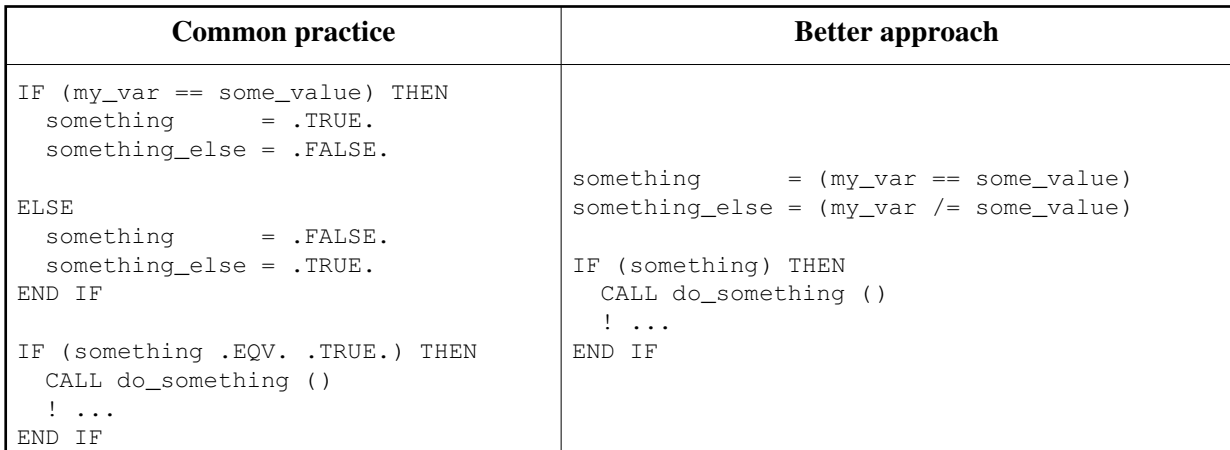

• Positive logic is usually easier to understand. When you have an IF-ELSE-END IF construct, you should use positive logic in the IF test, provided that the positive and the negative blocks are about the same size. (However, it may be more appropriate to use negative logic if the negative block is significantly bigger than the positive block.) For example:

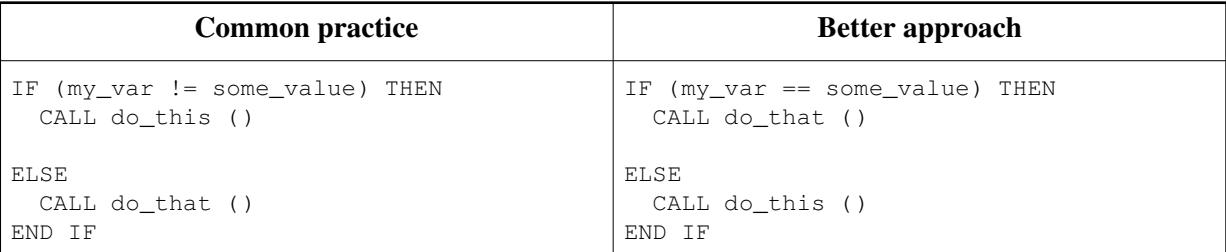

To improve readability, you should always use the optional space to separate the following Fortran keywords:

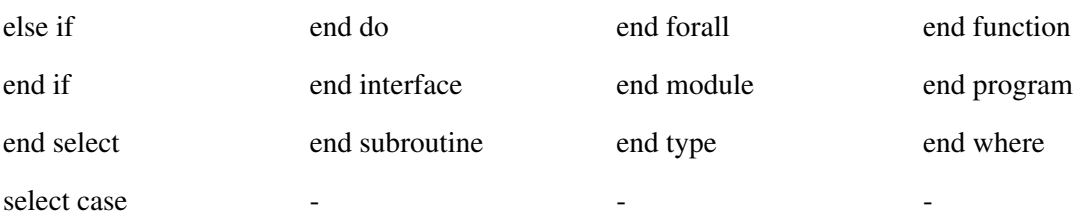

- If you have a large or complex code block embedding other code blocks, you may consider naming some or all of them to improve readability.
- If you have a large or complex interface block or if you have one or more sub-program units in the CONTAINS section, you can improve readability by using the full version of the END statement (i.e. END SUBROUTINE <name> or END FUNCTION <name> instead of just END) at the end of each sub-program unit. For readability in general, the full version of the END statement is recommended over the simple END.
- Where possible, consider using CYCLE, EXIT or a WHERE-construct to simplify complicated DO-loops.
- When writing a REAL literal with an integer value, put a 0 after the decimal point (i.e. 1.0 as opposed to 1.) to improve readability.
- Where reasonable and sensible to do so, you should try to match the names of dummy and actual arguments to a SUBROUTINE/FUNCTION.
- $\bullet$  In an array assignment, it is recommended that you use array notations to improve readability. E.g.:

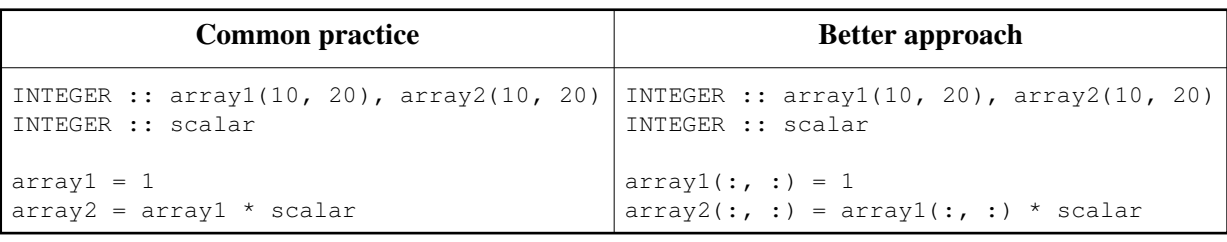

Where appropriate, use parentheses to improve readability. E.g.:

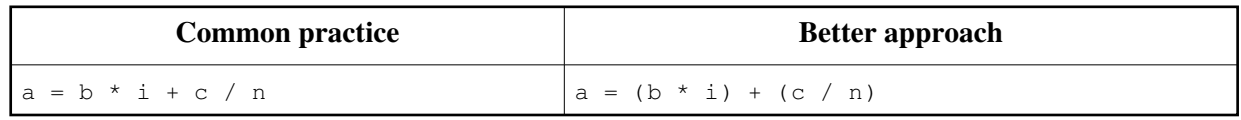

### <span id="page-8-0"></span>**3.3 Fortran features**

The following is a list of Fortran features that you should use or avoid.

- Use IMPLICIT NONE in all program units. It means that you have declare all your variables explicitly. This helps to reduce bugs in your program that will otherwise be difficult to track.
- Design your derived data types carefully and use them to group related variables. Appropriate use of derived data types will allow you to design modules and procedures with simpler and cleaner interfaces.
- Where possible, module variables and procedures should be declared PRIVATE. This avoids unnecessary export of symbols, promotes data hiding and may also help the compiler to optimise the code.
- When you are passing an array argument to a SUBROUTINE/FUNCTION, and the SUBROUTINE/FUNCTION does not change the SIZE/DIMENSION of the array, you should pass it as an assumed shape array. Memory management of such an array is automatically handled by the SUBROUTINE/FUNCTION, and you do not have to worry about having to ALLOCATE or DEALLOCATE your array. It also helps the compiler to optimise the code.
- Use an array POINTER when you are passing an array argument to a SUBROUTINE, and the SUBROUTINE has to alter the SIZE/DIMENSION of the array. You should also use an array POINTER when you need a dynamic array in a component of a derived data type. (Note: Fortran 2003 allows passing ALLOCATABLE arrays as arguments as well as using ALLOCATABLE arrays as components of a derived data type. Therefore, the need for using an array POINTER should be reduced once Fortran 2003 becomes more widely accepted.)
- Where possible, an ALLOCATE statement for an ALLOCATABLE array (or a POINTER used as a dynamic array) should be coupled with a DEALLOCATE within the same scope. If an ALLOCATABLE array is a PUBLIC MODULE variable, it is highly desirable if its memory allocation and deallocation are only performed in procedures within the MODULE in which it is declared. You may consider writing specific SUBROUTINEs within the MODULE to handle these memory managements.
- To avoid memory fragmentation, it is desirable to DEALLOCATE in reverse order of ALLOCATE.

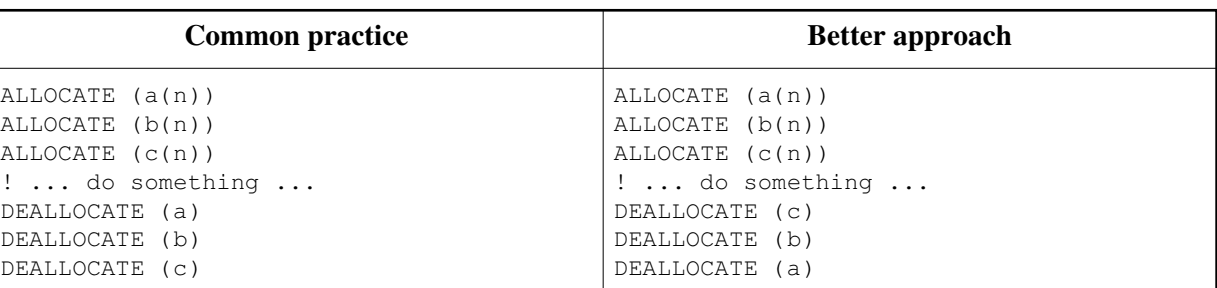

- Always define a POINTER before using it. You can define a POINTER in its declaration by pointing it to the intrinsic function NULL (). Alternatively, you can make sure that your POINTER is defined or nullified early on in the program unit. Similarly, NULLIFY a POINTER when it is no longer in use, either by using the NULLIFY statement or by pointing your POINTER to NULL ().
- Avoid the DIMENSION attribute or statement. Declare the DIMENSION with the declared variables. E.g.:

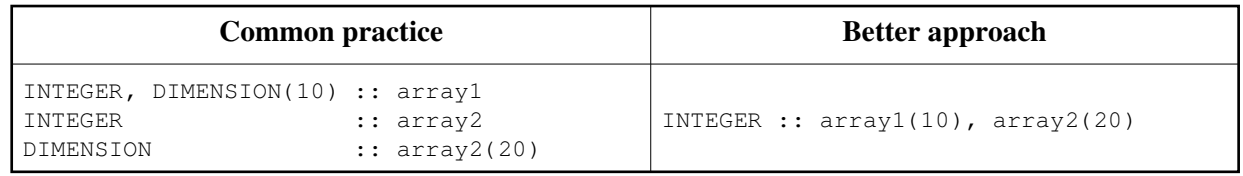

- Avoid COMMON blocks and BLOCK DATA program units. Use PUBLIC MODULE variables.
- Avoid the EQUIVALENCE statament. Use a POINTER or a derived data type, and the TRANSFER intrinsic function to convert between types.
- Avoid the PAUSE statement, as your program will hang in a batch environment. If you need to halt your program for interactive use, consider using a READ\* statement instead.
- Avoid the ENTRY statement. Use a MODULE or internal SUBROUTINE.
- Avoid the GOTO statement. The only commonly acceptable usage of GOTO is for error trapping. In such case, the jump should be to a commented 9999 CONTINUE statement near the end of the program unit. Typically, you will only find error handlers beyond the 9999 CONTINUE statement.
- Avoid assigned GOTO, arithmetic IF, etc. Use the appropriate modern constructs such as IF, WHERE, SELECT CASE, etc..
- Avoid numbered statement labels. DO ... *label* CONTINUE constructs should be replaced by DO ... END DO constructs. FORMAT statements should be replaced by format strings. (Tip: a format string can be a CHARACTER variable.)
- A FUNCTION should be PURE, i.e. it should have no side effects (e.g. altering an argument or module variable, or performing I/O). If you need to perform a task with side effects, you should use a SUBROUTINE instead.
- Avoid using a statement FUNCTION. Use an internal FUNCTION instead.
- Avoid RECURSIVE procedures if possible. RECURSIVE procedures are usually difficult to understand, and are always difficult to optimise in a supercomputer environment.

Avoid using the specific names of intrinsic procedures. Use the generic names of intrinsic procedures where possible.

## <span id="page-10-0"></span>**4. Program templates**

The following is a basic template for a SUBROUTINE:

```
SUBROUTINE <subroutine_name> (<arguments>, ...)
! Description:
! <Explain the usage of the subroutine and what it does.>
!
! (c) Crown copyright Met Office. All rights reserved.
! For further details please refer to the file COPYRIGHT.txt
! which you should have received as part of this distribution.
! ------------------------------------------------------------------------------
! Modules
<module declarations, each with a list of imported symbols>
IMPLICIT NONE
! Arguments:
<arguments with INTENT ( OUT)>
<arguments with INTENT (INOUT)>
<arguments with INTENT (IN )>
! Local declarations:
<parameters, derived data types, variables, etc>
! INTERFACE blocks
<INCLUDE interface blocks for external procedures>
<interface blocks for procedure and operator overloading>
!-------------------------------------------------------------------------------
<... subroutine executable statements>
!-------------------------------------------------------------------------------
CONTAINS
   <sub-programs>
```
END SUBROUTINE <subroutine\_name>

#### Note:

- The basic templates for other types of program units are similar to that of a SUBROUTINE, with the following exceptions:
	- A PROGRAM does not have arguments, so the "arguments" list in the header and the "Arguments" section in the declaration section should be removed. All declarations are local to a PROGRAM, so the "Local Declarations" section should be replaced by a simple "Declarations" section.
	- A FUNCTION should have no INTENT (OUT) and INTENT (INOUT) arguments. You will also need to declare the type returned by the FUNCTION. This can be in the FUNCTION header, declared separately or declared using a RESULT clause. For the latters, make your declaration at the beginning of the "Local declarations" section.
	- A MODULE does not have arguments, so the "arguments" list in the header and the "Arguments" section in the declaration section should be removed. Where appropriate, the "Local Declarations" section should be replaced by a "PUBLIC declarations" section and a "PRIVATE declarations" section.
- When you are distributing your code, you should include a COPYRIGHT.txt file at a top level directory in your source tree. The file should contain the detailed copyright information:
	- $\circ$  the copyright year, ranging from the year the code is first distributed to the year the code is last distributed
	- $\circ$  the copyright statement
	- $\circ$  the owner of the code and his/her address

For example:

```
!------------------------------------------------------------------------------!
! !
! (C) Crown copyright 2005-6 Met Office. All rights reserved. !
! !
! Use, duplication or disclosure of this code is subject to the restrictions !
! as set forth in the contract. If no contract has been raised with this copy !
! of the code, the use, duplication or disclosure of it is strictly !
! prohibited. Permission to do so must first be obtained in writing from the !
! Head of Numerical Modelling at the following address: !
! !
! Met Office, FitzRoy Road, Exeter, Devon, EX1 3PB, United Kingdom !
! !
!------------------------------------------------------------------------------!
```